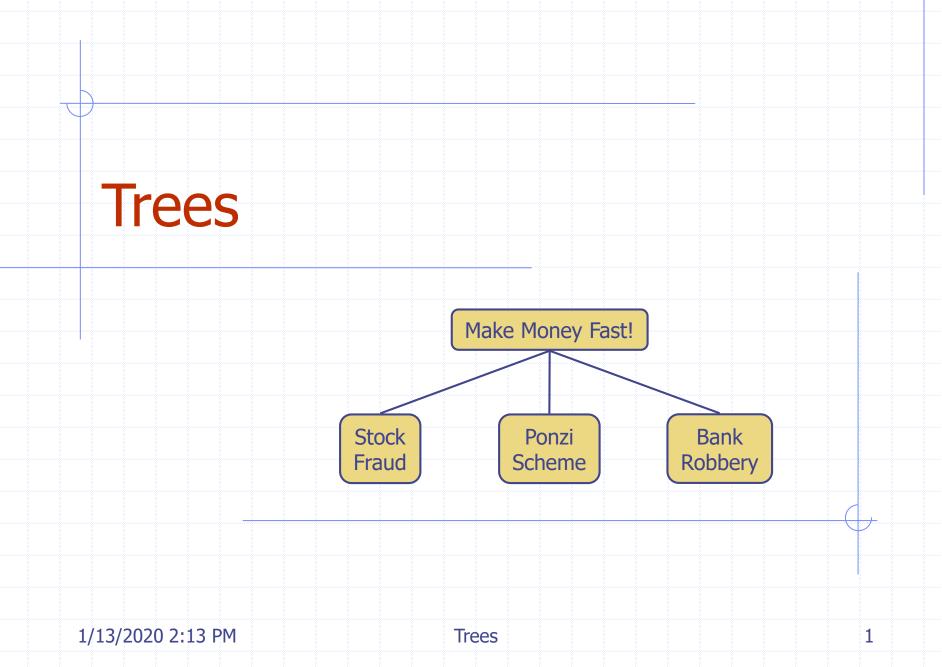

## **Outline and Reading**

Tree ADT (§2.3.1) Preorder and postorder traversals (§2.3.2) BinaryTree ADT (§2.3.3) Inorder traversal (§2.3.3) Euler Tour traversal (§2.3.3) Template method pattern Data structures for trees (§2.3.4) Java implementation (http://jdsl.org)

#### What is a Tree

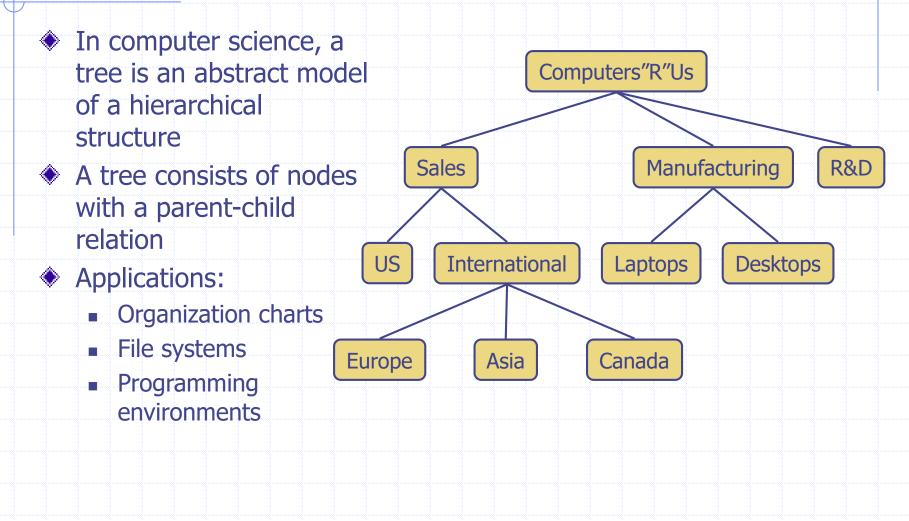

# Tree Terminology

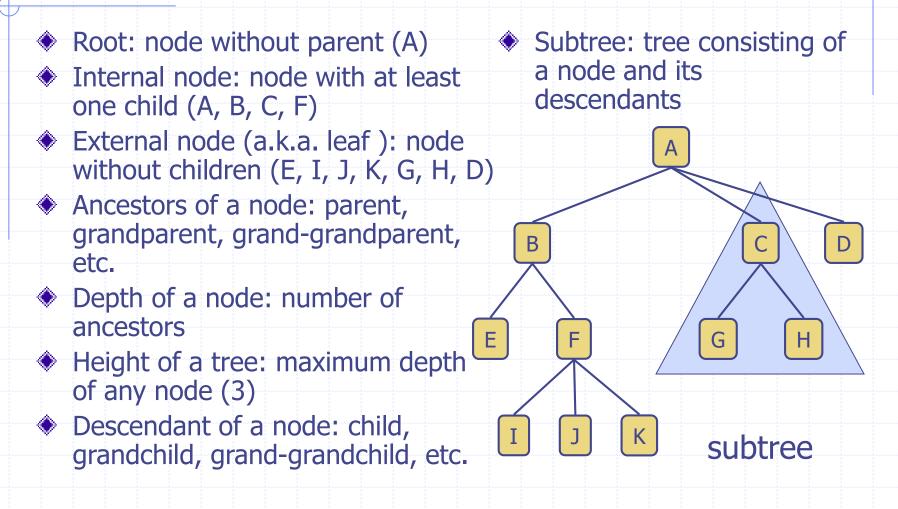

## Tree ADT

- We use positions to abstract nodes
- Generic methods:
  - integer size()
  - boolean isEmpty()
  - objectIterator elements()
  - positionIterator positions()
- Accessor methods:
  - position root()
  - position parent(p)
  - positionIterator children(p)

- Query methods:
  - boolean isInternal(p)
  - boolean isExternal(p)
  - boolean isRoot(p)
- Update methods:
  - swapElements(p, q)
  - object replaceElement(p, o)
- Additional update methods may be defined by data structures implementing the Tree ADT

#### **Preorder Traversal**

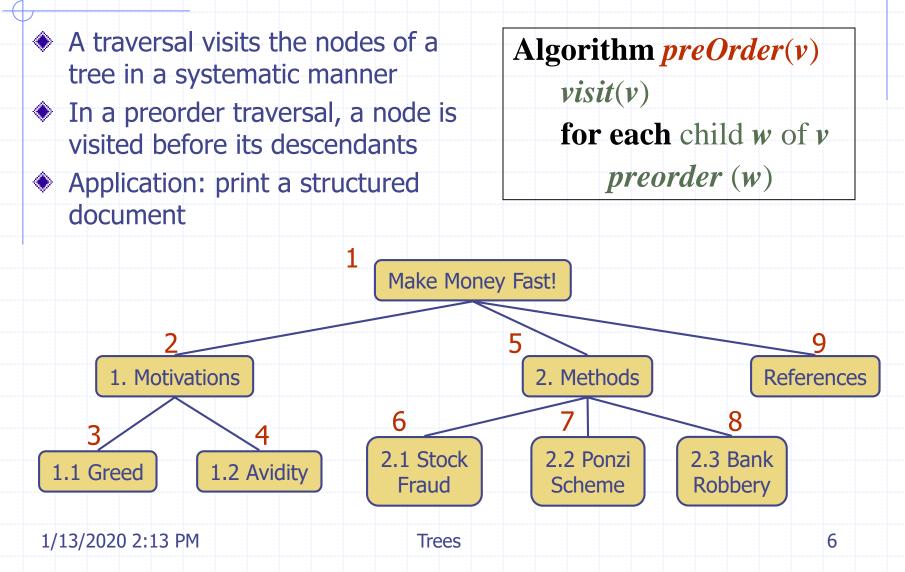

#### **Postorder Traversal**

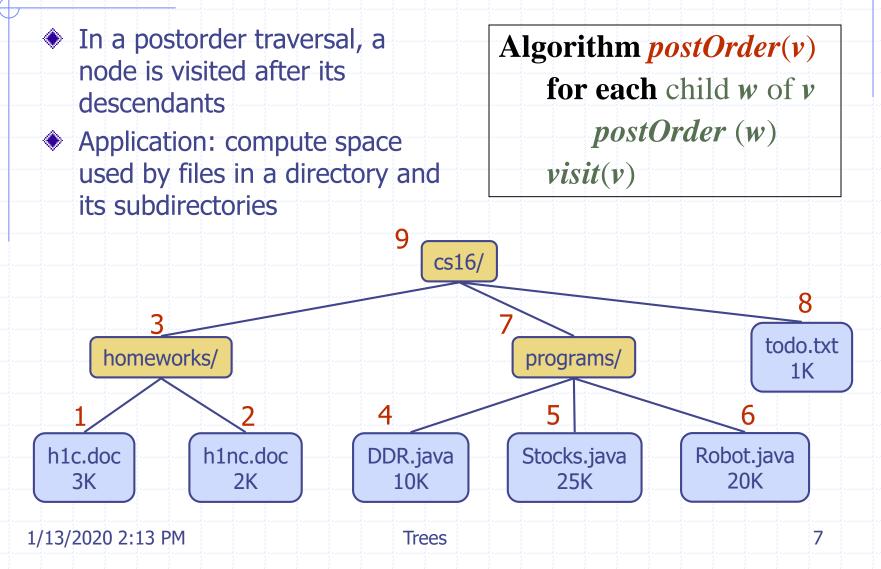

#### **Binary Tree**

- A binary tree is a tree with the following properties:
  - Each internal node has two children
  - The children of a node are an ordered pair
- We call the children of an internal node left child and right child
- Alternative recursive definition: a binary tree is either
  - a tree consisting of a single node, or
  - a tree whose root has an ordered pair of children, each of which is a binary tree

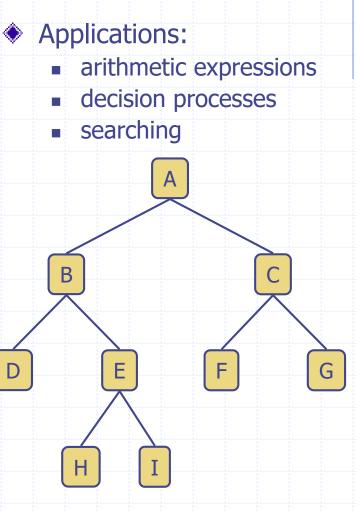

## **Arithmetic Expression Tree**

Binary tree associated with an arithmetic expression

- internal nodes: operators
- external nodes: operands

• Example: arithmetic expression tree for the expression  $(2 \times (a - 1) + (3 \times b))$ 

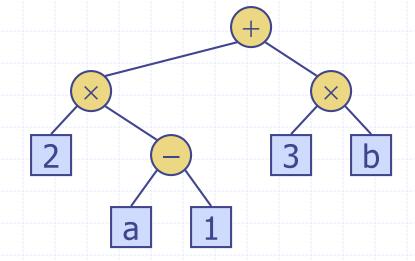

#### **Decision Tree**

#### Binary tree associated with a decision process

- internal nodes: questions with yes/no answer
- external nodes: decisions

Yes

Example: dining decision

Want a fast meal?

How about coffee?On expense account?YesNoYesNoStarbucksSpike'sAl FornoCafé Paragon

No

1/13/2020 2:13 PM

Trees

## **Properties of Binary Trees**

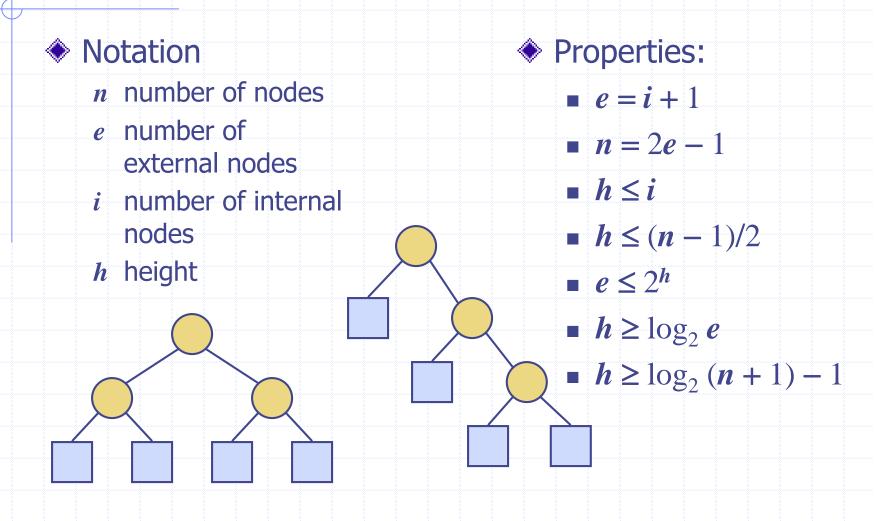

## **BinaryTree ADT**

The BinaryTree ADT extends the Tree ADT, i.e., it inherits all the methods of the Tree ADT Additional methods: position leftChild(p) position rightChild(p) position sibling(p)

 Update methods may be defined by data structures implementing the BinaryTree ADT

#### **Inorder Traversal**

- In an inorder traversal a node is visited after its left subtree and before its right subtree
- Application: draw a binary tree
  - x(v) = inorder rank of v
  - y(v) = depth of v

Algorithm inOrder(v) if isInternal (v) inOrder (leftChild (v)) visit(v) if isInternal (v) inOrder (rightChild (v))

8

9

6

5

4

3

## **Print Arithmetic Expressions**

- Specialization of an inorder traversal
  - print operand or operator when visiting node
  - print "(" before traversing left subtree
  - print ")" after traversing right subtree

X

h

3

Algorithm printExpression(v) if isInternal (v) print(``('') inOrder (leftChild (v)) print(v.element ()) if isInternal (v) inOrder (rightChild (v)) print (``)'')

#### $((2 \times (a - 1)) + (3 \times b))$

a

X

2

## **Evaluate Arithmetic Expressions**

- Specialization of a postorder Algo traversal
   i
  - recursive method returning the value of a subtree
  - when visiting an internal node, combine the values of the subtrees

Algorithm evalExpr(v)if isExternal(v)return v.element()else  $x \leftarrow evalExpr(leftChild(v))$   $y \leftarrow evalExpr(rightChild(v))$   $\Diamond \leftarrow$  operator stored at vreturn  $x \Diamond y$ 

## **Euler Tour Traversal**

- Generic traversal of a binary tree
- Includes a special cases the preorder, postorder and inorder traversals
  Walk around the tree and visit each node three times:
  - on the left (preorder)
  - from below (inorder)
  - on the right (postorder)

## **Template Method Pattern**

- Generic algorithm that can be specialized by redefining certain steps
- Implemented by means of an abstract Java class
- Visit methods that can be redefined by subclasses
- Template method eulerTour
  - Recursively called on the left and right children
  - A Result object with fields leftResult, rightResult and finalResult keeps track of the output of the recursive calls to eulerTour

public abstract class EulerTour { protected BinaryTree tree; protected void visitExternal(Position p, Result r) { } protected void visitLeft(Position p, Result r) { } protected void visitBelow(Position p, Result r) { } protected void visitRight(Position p, Result r) { } protected Object eulerTour(Position p) { Result r = new Result(); if tree.isExternal(p) { visitExternal(p, r); } else { visitLeft(p, r); r.leftResult = eulerTour(tree.leftChild(p)); visitBelow(p, r); r.rightResult = eulerTour(tree.rightChild(p)); visitRight(p, r); return r.finalResult:

} ...

# Specializations of EulerTour

- We show how to specialize class
   EulerTour to evaluate an arithmetic
   expression
- Assumptions
  - External nodes store Integer objects
  - Internal nodes store Operator objects supporting method operation (Integer, Integer)

public class EvaluateExpression extends EulerTour { protected void visitExternal(Position p, Result r) { r.finalResult = (Integer) p.element(); protected void visitRight(Position p, Result r) { Operator op = (Operator) p.element(); r.finalResult = op.operation( (Integer) r.leftResult, (Integer) r.rightResult ),

## **Data Structure for Trees**

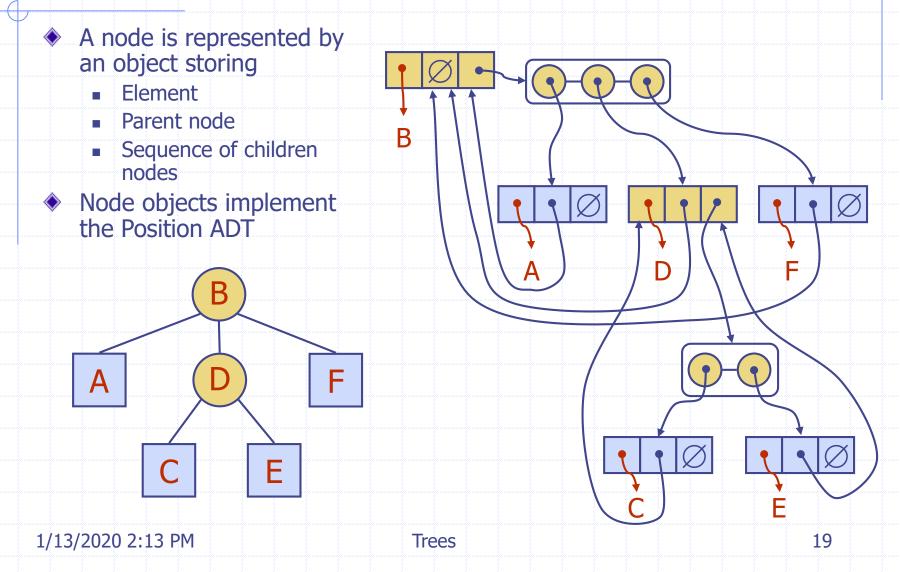

## **Data Structure for Binary Trees**

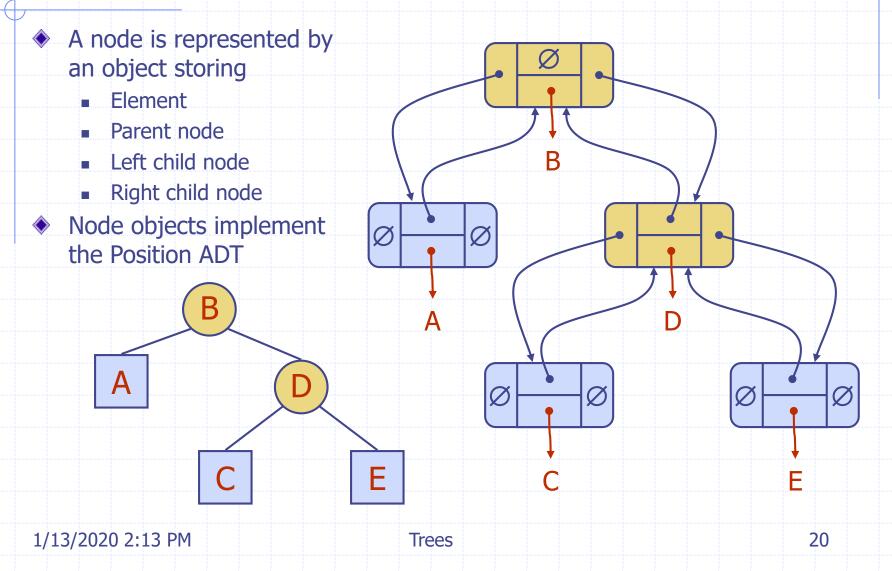

## Java Implementation

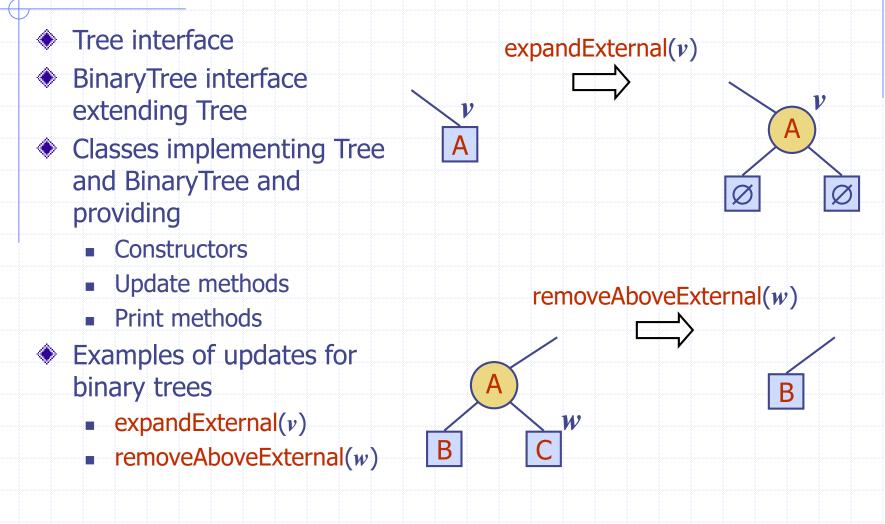

Trees

## **Trees in JDSL**

- JDSL is the Library of Data Structures in Java
- Tree interfaces in JDSL
  - InspectableBinaryTree
  - InspectableTree
  - BinaryTree
  - Tree
- Inspectable versions of the interfaces do not have update methods
- Tree classes in JDSL
  - NodeBinaryTree
  - NodeTree

- JDSL was developed at Brown's Center for Geometric Computing
- See the JDSL documentation and tutorials at http://jdsl.org

InspectableTree

InspectableBinaryTree

BinaryTree

Tree

1/13/2020 2:13 PM